# ACM Computing Seminar Fortran Guide

# Joseph P. McKenna

October 10, 2016

# Contents

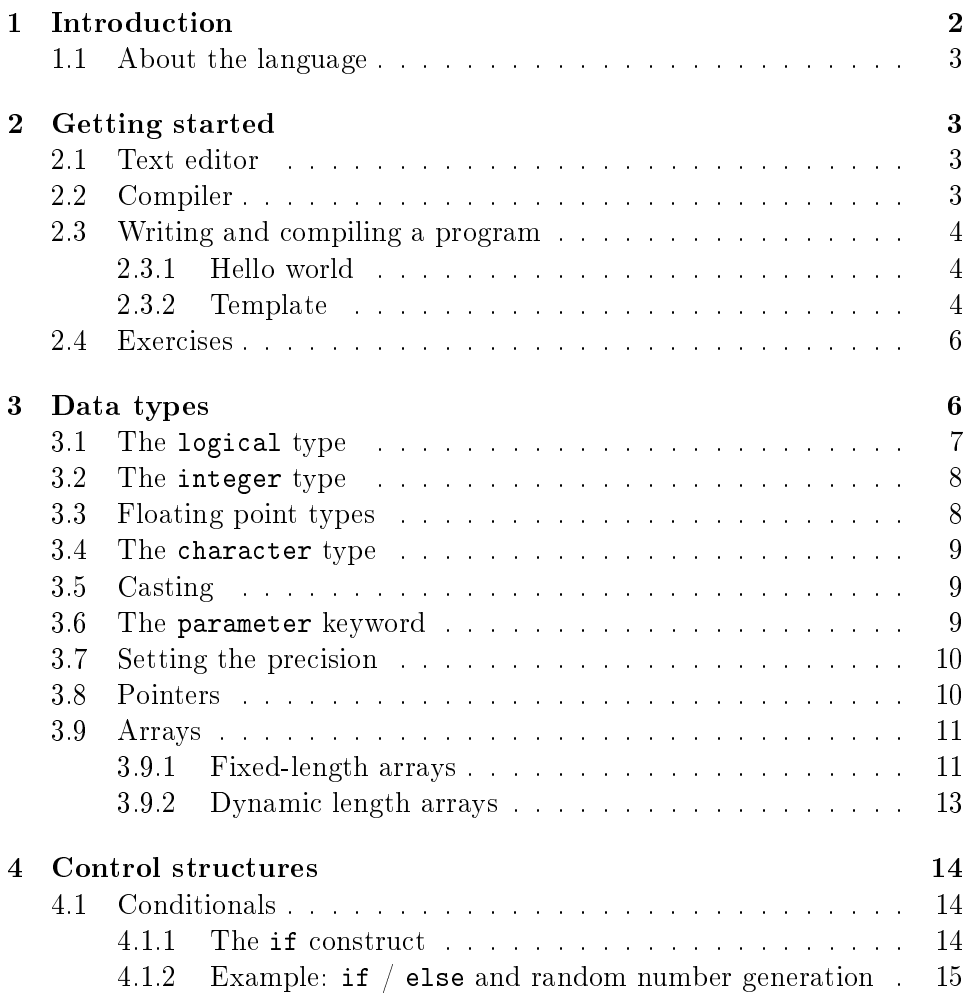

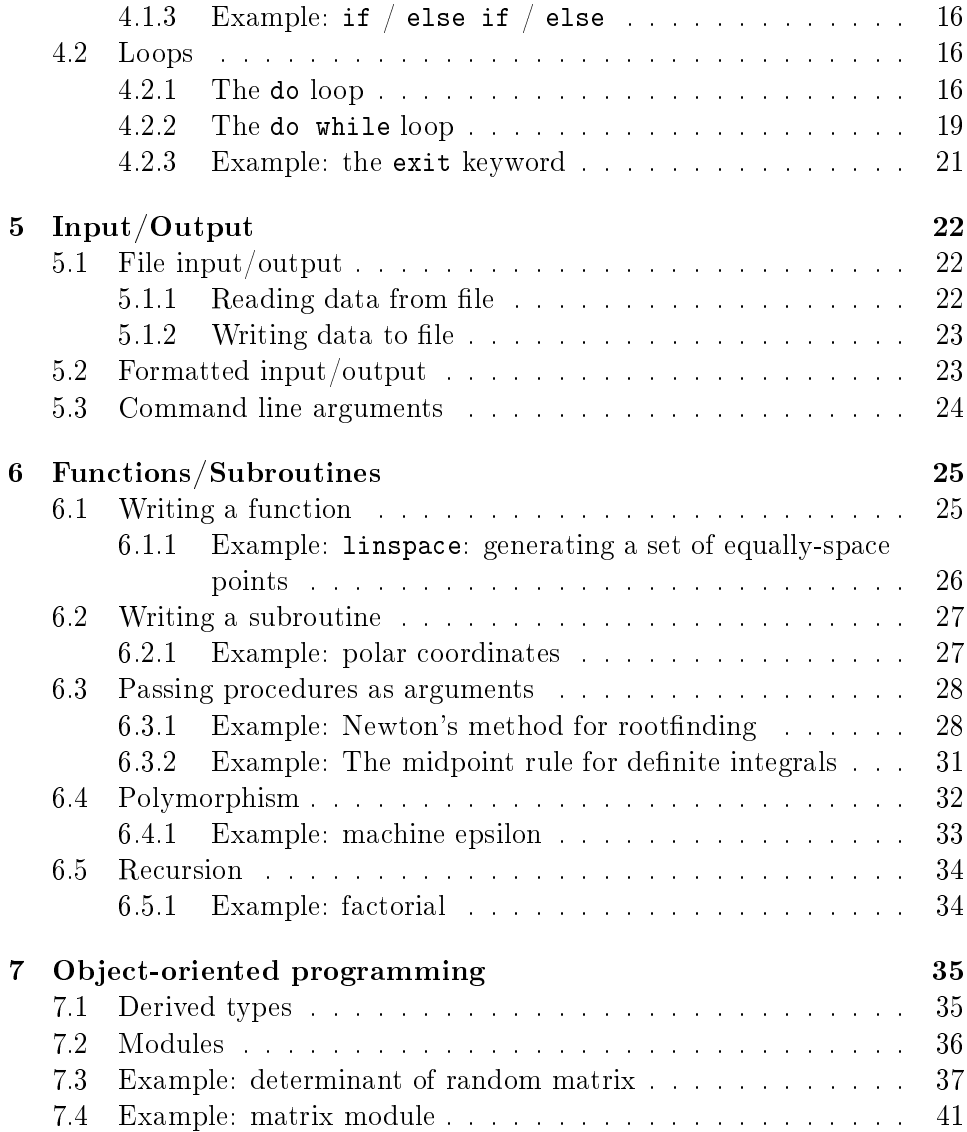

# <span id="page-1-0"></span>1 Introduction

This guide is intended to quickly get you up-and-running in scientific computing with Fortran.

## <span id="page-2-0"></span>1.1 About the language

Fortran was created in the 1950s for mathematical FOR-mula TRANslation, and has since gone through a number of revisions (FORTRAN 66, 77, and Fortran 90, 95, 2003, 2008, 2015). The language standards are put forth by the Fortran standards committee [J3](http://www.j3-fortran.org) in a document (ISO 1539-1:2010) available for purchase. The language syntax and intrinsic procedures make it especially suited for scientific computing. Fortran is a statically-typed and compiled language, like  $C_{++}$ . You must declare the type, i.e. integer, real number, etc. of variables in programs you write. Your programs will be translated from human-readable *source code* into an executable file by software called a compiler. Fortran is not case-sensitive, so matrix and MaTrIx are translated to the same token by the compiler.

## <span id="page-2-1"></span>2 Getting started

The software that you need to get started comes prepackaged and ready to download on most Linux distributions. There are a few options for emulating a Linux environment in Windows or Mac OS, such as a virtual machine (VirtualBox) or package manager (MinGW or Cygwin on Windows and Brew on Mac OS).

#### <span id="page-2-2"></span>2.1 Text editor

You will write the source code of your programs using a text editor. There are many options that have features designed for programming such as syntax highlighting and auto-completion. If you are an impossible-to-please perfectionist, you might want to check out [Emacs.](https://www.gnu.org/s/emacs/) If you are easier to please, you might want to check out [Sublime Text.](https://www.sublimetext.com/)

## <span id="page-2-3"></span>2.2 Compiler

To translate your source code into an executable, you will need a Fortran compiler. A free option is gfortran, part of the GNU compiler collection (gcc). The features of the Fortran language that are supported by the gfortran compiler are specified in the [compiler manual.](https://gcc.gnu.org/onlinedocs/gfortran/) This is your most complete reference for the procedures intrinsic to Fortran that your programs can use. At the time of this writing, gfortran completely supports Fortran 95 and partially supports more recent standards.

## <span id="page-3-0"></span>2.3 Writing and compiling a program

A program is delimited by the begin program / end program keywords. A useful construct for keeping code that a program can use is called a module. A module is delimited by the begin module / end module keywords.

#### <span id="page-3-1"></span>2.3.1 Hello world

Let's write a tiny program that prints "hello world" to the terminal screen in hello.f90.

```
1 program main
2 print*, 'hello world'
3 end program main
```
To compile the program, execute the following command on the command line in the same directory as hello.f90

```
gfortran hello.f90
```
This produces an executable file named a.out by default (On Windows, this is probably named  $a$ . exe by default). To run, execute the file.

./a.out

#### hello world

We could have specified a different name for the executable file during compilation with the -o option of gfortran.

```
gfortran hello.f90 -o my_executable_file
```
On Windows, you should append the .exe extension to my\_executable\_file.

#### <span id="page-3-2"></span>2.3.2 Template

Now let's write an empty source code template for future projects. Our source code template will consist of two files in the same directory [\(./](./source/) [source/\)](./source/). In the following files, the contents of a line after a ! symbol is a comment that is ignored by the compiler. One file header.f90 contains a module that defines things to be used in the main program.

```
1 module header
2 implicit none
3 ! variable declarations and assignments
4 contains
5 ! function and subroutine definitions
6 end module header
```
This file should be compiled with the -c option of gfortran.

```
gfortran -c header.f90
```
This outputs the **object file** named header.o by default. An object file contains machine code that can be  $linked$  to an executable. A separate file main.f90 contains the main program.

```
1 program main
2 use header
3 implicit none
4 ! variable declarations and assignments
5 ! function and subroutine calls
6 contains
7 ! function and subroutine definitions
8 end program main
```
On line 2 of main.f90, we instruct the main program to use the contents of header.f90, so we must link header.o when compiling main.f90.

```
gfortran main.f90 header.o -o main
```
To run the program, execute the output file main.

#### ./main

As you get more experience, you may find it cumbersome to repeatedly execute gfortran commands with every modification to your code. A way around this is to use the make command-line utility. Using make, all the of the compilation commands for your project can be coded in a file named makefile in the same directory as your .f90 source files. For example, the template above could use the following makefile.

```
1 COMPILER = gfortran
2 SOURCE = main.f90
3 EXECUTABLE = main
4 OBJECTS = header.o
5
6 all: $(EXECUTABLE)
7 $(EXECUTABLE): $(OBJECTS)
8 $(COMPILER) $(SOURCE) $(OBJECTS) -o $(EXECUTABLE)
9 %.o: %.f90
10 $(COMPILER) -c $<
```
Then, to recompile both header.f90 and main.f90 after modifying either file, execute

#### make

in the same directory as makefile. The first four lines of the makefile above define the compiler command, file name of the main program, file name of the executable to be created, and file name(s) of linked object file(s), respectively. If you wrote a second module in a separate file my\_second\_header.f90 that you wanted to use in main.f90, you would modify line 4 of makefile to OBJ = header.o my\_second\_header.o. The remaining lines of makefile define instructions for compilation.

#### <span id="page-5-0"></span>2.4 Exercises

- 1. Compile and run hello.f90.
- 2. Execute man gfortran in any directory to bring up the manual for gfortran. Read the description and skim through the options. Do the same for make.

## <span id="page-5-1"></span>3 Data types

In both programs and modules, variables are declared first before other procedures. A variable is declared by listing its data type followed by :: and the variable name, i.e. integer :: i or real :: x.

We will use the implicit none keyword at the beginning of each program and module as in line 2 of header.f90 and line 3 of main.f90 in Section [2.3.2.](#page-3-2) The role of this keyword is to suppress implicit rules for interpreting undeclared variables. By including it, we force ourselves to declare each variable we use, which should facilitate debugging when our program fails to compile. Without it, an undeclared variable with a name such as i is assumed to be of the integer data type whereas an undeclared variable with a name such as x is assumed to be of the real data type.

In addition to the most common data types presented below, Fortran has a complex data type and support for data types defined by the programmer (see Section [7.1\)](#page-34-1).

## <span id="page-6-0"></span>3.1 The logical type

A logical data type can have values .true. or .false.. Logical expressions can be expressed by combining unary or binary operations.

```
1 logical :: a,b,c
 2 a = .true.
 3 b = false.4
 5 ! '.not.' is the logical negation operator
 6 \quad c = \text{not.a} ! c \text{ is false}7
 8 ! '.and,' is the logical and operator
 9 c = a.and.b ! c is false
10
11 ! '.or.' is the logical or operator
12 c = a \cdot or \cdot b ! c is true
13
14 ! '==' is the test for equality
15 c = 1 == 2 ! c is false
16
17 ! \prime /=' is test for inequality
18 c = 1 /= 2 ! c is true
19 print*, c
```
Other logical operators include

- $\bullet$  < or .1t.: less than
- $\bullet$   $\leq$  or .le.: less than or equal
- $>$  or .gt.: greater than
- >= or .ge.: greater than or equal

Logical expressions are often used in [control structures.](#page-13-0)

### <span id="page-7-0"></span>3.2 The integer type

An integer data type can have integer values. If a real value is assigned to an integer type, the decimal portion is chopped off.

```
1 integer :: a = 6, b = 7! initialize a and b to 6 and 7, resp
 2 integer :: c
 3
 4 c = a + b ! c is 135 \quad c = a - b ! c is -16 c = a / b ! c is 0
 7 c = b / a ! c is 18 c = a*b ! c is 42
9 c = a**b ! c is 6^{\circ}710 c = mod(b, a) ! c is (b mod a) = 111 c = a > b ! c is 0 (logical gets cast to integer)
12 c = a < b ! c is 1 (logical gets cast to integer)
```
## <span id="page-7-1"></span>3.3 Floating point types

The two floating point data types real and double precision correspond to IEEE 32- and 64-bit floating point data types. A constant called *machine*  $epsilon$  is the least positive number in a floating point system that when added to 1 results in a floating point number larger than 1. It is common in numerical analysis error estimates.

```
1 real :: a ! declare a single precision float
2 double precision :: b ! declare a double precision float
3
4 ! Print the min/max value and machine epsilon
5 ! for the single precision floating point system
6 print*, tiny(a), huge(a), epsilon(a)
7
8 ! Print the min/max value and machine epsilon
9 ! for the double precision floating point system
10 print*, tiny(b), huge(b), epsilon(b)
1.17549435E-38 3.40282347E+38 1.19209290E-07
2.2250738585072014E-308 1.7976931348623157E+308 2.2204460492503131E-016
```
#### <span id="page-8-0"></span>3.4 The character type

A character data type can have character values, i.e. letters or symbols. A character string is declared with a positive integer specifying its maximum possible length.

```
1 ! declare a character variable s at most 32 characters
2 character(32) :: s
3
4 ! assign value to s
5 \text{ s} = 'file_name'6
7 ! trim trailing spaces from s and
8 ! append a character literal '.txt'
9 print*, trim(s) // '.txt'
file_name.txt
```
## <span id="page-8-1"></span>3.5 Casting

An integer can be cast to a real and vice versa.

```
1 integer : a = 1, b2 real :: c, PI = 3.14159
 3
 4 ! explicit cast real to integer
 5 b = int(PI) ! b is 36
 7 ! explicit cast integer to real then divide
 8 c = a/real(b) ! c is .3333...
 9
10 ! divide then implicit cast real to integer
11 c = a/b ! c is 0
```
#### <span id="page-8-2"></span>3.6 The parameter keyword

The parameter keyword is used to declare constants. A constant must be assigned a value at declaration and cannot be reassigned a value. The following code is not valid because of an attempt to reassign a constant.

```
1 ! declare constant variable
2 real, parameter :: PI = 2.*asin(1.) ! 'asin' is arcsine
```
3 4 PI = 3 ! not valid

The compiler produces an error like Error: Named constant 'pi' in variable definition context (assignment).

#### <span id="page-9-0"></span>3.7 Setting the precision

The kind function returns an integer for each data type. The precision of a floating point number can be specified at declaration by a literal or constant integer of the desired kind.

```
1 ! declare a single precision
 2 real :: r
 3 ! declare a double precision
 4 double precision :: d
 5 ! store single precision and double precision kinds
 6 integer, parameter :: sp = kind(r), dp = kind(d)7 ! set current kind
 8 integer, parameter :: rp = sp
 9
10 ! declare real b in double precision
11 real(dp) :: b12
13 ! declare real a with precision kind rp
14 real(np) :: a
15
16 ! cast 1 to real with precision kind rp and assign to a
17 a = 1.0_rp
18
19 ! cast b to real with precision kind rp and assign to a
20 a = real(b, rp)
```
To switch the precision of each variable above with kind rp, we would only need to modify the declaration of rp on line 8.

## <span id="page-9-1"></span>3.8 Pointers

Pointers have the same meaning in Fortran as in  $C++$ . A pointer is a variable that holds the memory address of a variable. The implementation of pointers is qualitatively different in Fortran than in  $C++$ . In Fortran,

the user cannot view the memory address that a pointer stores. A pointer variable is declared with the pointer modifier, and a variable that it points to is declared with the target modifier. The types of a pointer and its target must match.

```
1 ! declare pointer
 2 integer, pointer :: p
 3 ! declare targets
 4 integer, target :: a = 1, b = 25
 6 p => a ! p has same memory address as a
 7 p = 2 ! modify value at address
 8 print*, a==2 ! a is 2
 9
10 p => b ! p has same memory address as b
11 p = 1 ! modify value at address
12 print*, b==1 ! b is 1
13
14 ! is p associated with a target?
15 print*, associated(p)
16
17 ! is p associated with the target a?
18 print*, associated(p, a)
19
20 ! point to nowhere
21 nullify(p)
T
T
T
F
```
## <span id="page-10-0"></span>3.9 Arrays

The length of an array can be fixed or dynamic. The index of an array starts at 1 by default, but any index range can be specified.

## <span id="page-10-1"></span>3.9.1 Fixed-length arrays

An array can be declared with a single integer specifying its length in which cast the first index of the array is 1. An array can also be declared with an

integer range specifying its first and last index. Here's a one-dimensional array example.

```
1 ! declare arrray of length 5
 2 ! index range is 1 to 5 (inclusive)
 3 real :: a(5)
 4
 5 ! you can work with each component individually
 6 ! set the first component to 1
 7 \quad a(1) = 1.08
9 ! or you can work with the whole array
10 ! set the whole array to 2
11 a = 2.012
13 ! or you can with slices of the array
14 ! set elements 2 to 4 (inclusive) to 3
15 \text{ a}(2:4) = 3.0
```
And, here's a two-dimensional array example.

```
1 ! declare 5x5 array
 2 ! index range is 1 to 5 (inclusive) in both axes
 3 real :: a(5,5)
 4
 5 ! you can work with each component individually
 6 ! set upper left component to 1
 7 a(1,1) = 1.08
9 ! or you can work with the whole array
10 ! set the whole array to 2
11 a = 2.012
13 ! or you can with slices of the array
14 ! set a submatrix to 3
15 a(2:4, 1:2) = 3.0
```
Fortran includes intrinsic functions to operate on an array a such as

- size(a): number of elements of a
- minval(a): minimum value of a
- maxval(a): maximum value of a
- sum(a): sum of elements in a
- product(a): product of elements in a

See the gfortran documentation for more.

#### <span id="page-12-0"></span>3.9.2 Dynamic length arrays

Dynamic arrays are declared with the allocatable modifier. Before storing values in such an array, you must allocate memory for the array. After you are finished the array, you ought to deallocate the memory that it occupies.

Here's a one-dimensional array example.

```
1 ! declare a one-dim. dynamic length array
 2 real, allocatable :: a(:)
 3
 4 ! allocate memory for a
 5 allocate(a(5))
 6
 7 ! now you can treat a like a normal array
 8 a(1) = 1.09 ! etc...
10
11 ! deallocate memory occupied by a
12 deallocate(a)
13
14 ! we can change the size and index range of a
15 allocate(a(0:10))
16
17 \quad a(0) = 1.018 ! etc...
19
20 deallocate(a)
```
Without the last dellaocate statement on line 20 the code above is valid, but the memory that is allocated for a will not be freed. That memory then cannot be allocated to other resources.

Here's a two-dimensional array example.

1 ! declare a two-dim. dynamic length array

```
2 real, allocatable :: a(:,:)
 3
 4 ! allocate memory for a
5 allocate(a(5,5))
 6
 7 ! now you can treat a like a normal array
 8 a(1,1) = 1.09 ! etc...
10
11 ! deallocate memory occupied by a
12 deallocate(a)
13
14 ! we can change the size and index range of a
15 allocate(a(0:10,0:10))
16
17 \quad a(0,0) = 1.018 ! etc...
19
20 deallocate(a)
```
## <span id="page-13-0"></span>4 Control structures

Control structures are used to direct the flow of code execution.

## <span id="page-13-1"></span>4.1 Conditionals

#### <span id="page-13-2"></span>4.1.1 The if construct

The if construct controls execution of a single block of code. If the block of code is more than one line, it should be delimited by an  $if / end if pair.$  If the block of code is one line, it can be written on one line. A common typo is to forget the then keyword following the logical in an if / end if pair.

```
1 real :: num = 0.75
2
3 if (num < .5) then
4 print*, 'num: ', num
5 print*, 'num is less than 0.5'
6 end if
7
8 if (num > .5) print*, 'num is greater than 0.5'
```
num is greater than 0.5

#### <span id="page-14-0"></span>4.1.2 Example: if / else and random number generation

The  $if / else$  construct controls with mutually exclusive logic the execution of two blocks of code.

The following code generates a random number between 0 and 1, then prints the number and whether or not the number is greater than 0.5

```
1 real :: num
 2
 3 ! seed random number generator
 4 call srand(789)
 5
 6 ! rand() returns a random number between 0 and 1
 7 num = rand()8
9 print*, 'num: ', num
10
11 if (num < 0.5) then
12 print*, 'num is less than 0.5'
13 else
14 print*, 'num is greater then 0.5'
15 end if
16
17 ! do it again
18 num = rand()19
20 print*, 'num: ', num
21
22 if (num < 0.5) then
23 print*, 'num is less than 0.5'
24 else
25 print*, 'num is greater then 0.5'
26 end if
num: 6.17480278E-03
num is less than 0.5
num: 0.783314705
num is greater then 0.5
```
Since the random number generator was seeded with a literal integer, the above code will produce the *same* output each time it is run.

## <span id="page-15-0"></span>4.1.3 Example: if  $/$  else if  $/$  else

The if  $/$  else if  $/$  else construct controls with mutually exclusive logic the execution of three or more blocks of code. The following code generates a random number between 0 and 1, then prints the number and which quarter of the interval [0, 1] that the number is in.

```
1 real :: num
 2
 3 ! seed random number generator with current time
 4 call srand(time())
 5
 6 ! rand() returns a random number between 0 and 1
 7 num = rand()8
 9 print*, 'num:', num
10
11 if (num > 0.75) then
12 print*, 'num is between 0.75 and 1'
13 else if (num > 0.5) then
14 print*, 'num is between 0.5 and 0.75'
15 else if (num > 0.25) then
16 print*, 'num is between 0.25 and 0.5'
17 else
18 print*, 'num is between 0 and 0.25'
19 end if
num: 0.679201365
num is between 0.5 and 0.75
```
Since the random number generator was seeded with the current time, the above code will produce a  $differential$  output each time it is run.

#### <span id="page-15-1"></span>4.2 Loops

#### <span id="page-15-2"></span>4.2.1 The do loop

A do loop iterates a block of code over a range of integers. It takes two integer arguments specifying the minimum and maximum (inclusive) of the range and takes an optional third integer argument specifying the iteration stride in the form do i=min,max,stride. If omitted, the stride is 1.

The following code assigns a value to each component of an array then prints it.

```
1 integer :: max = 10, i
 2 real, allocatable :: x(:)
 3
4 allocate(x(0:max))
5
 6 do i = 0, max7 ! assign to each array component
 8 \times (i) = i / \text{real(max)}9
10 ! print current component
11 print "('x(', i0, ') = ', f3.1)", i, x(i)12 end do
13
14 deallocate(x)
x(0) = 0.0x(1) = 0.1x(2) = 0.2x(3) = 0.3x(4) = 0.4x(5) = 0.5x(6) = 0.6x(7) = 0.7x(8) = 0.8x(9) = 0.9x(10) = 1.0
```
An implicit do loop can be used for formulaic array assignments. The following code creates the same array as the last example.

```
1 integer :: max = 102 real, allocatable :: x(:)3
4 allocate(x(0:max))
5
```

```
6 ! implicit do loop for formulaic array assignment
7 x = [(i / real(max), i=0, max)]8
9 deallocate(x)
```
Example: row-major matrix The following code stores matrix data in a one-dimensional array named matrix in row-major order. This means the first  $n_{\text{cols}}$  elements of the array will contain the first row of the matrix, the next n\_cols of the array will contain the second row of the matrix, etc.

```
1 integer :: n_{rows} = 4, n_{cols} = 32 real, allocatable :: matrix(:)
 3 ! temporary indices
 4 integer :: i,j,k
 5
 6 ! index range is 1 to 12 (inclusive)
 7 allocate(matrix(1:n_rows*n_cols))
8
9 ! assign 0 to all elements of matrix
10 matrix = 0.011
12 do i = 1, n_rows
13 do j = 1, n_{\text{cols}}14 ! convert (i,j) matrix index to "flat" row-major index
15 k = (i-1)*n\_cols + j16
17 ! assign 1 to diagonal, 2 to sub/super-diagonal
18 if (i==j) then
19 matrix(k) = 1.020 else if ((i == j - 1) . or . (i == j + 1)) then
21 matrix(k) = 2.0
22 end if
23 end do
24 end do
25
26 ! print matrix row by row
27 do i = 1, n_rows
28 print "(3(f5.1))", matrix(1+(i-1)*n_cols:i*n_cols)
29 end do
30
```

```
31 deallocate(matrix)
```
1.0 2.0 0.0 2.0 1.0 2.0 0.0 2.0 1.0 0.0 0.0 2.0

#### <span id="page-18-0"></span>4.2.2 The do while loop

A do while loop iterates while a logical condition evaluates to .true..

Example: truncated sum The following code approximates the geometric series

$$
\sum_{n=1}^{\infty} \left(\frac{1}{2}\right)^n = 1.
$$

The do while loop begins with  $n = 1$  and exits when the current summand does not increase the current sum. It prints the iteration number, current sum, and absolute error

$$
E = 1 - \sum_{n=1}^{\infty} \left(\frac{1}{2}\right)^n.
$$

```
1 real :: sum = 0.0, base = 0.5, tol = 1e-4
2 real :: pow = 0.5
3 integer :: iter = 1
4
5 do while (sum+pow > sum)
6 ! add pow to sum
7 sum = sum+pow
8 ! update pow by one power of base
9 pow = pow*base
10
11 print "('Iter: ', i3, ', Sum: ', f0.10, ', Abs Err: ', f0.10)", iter, sum, 1-su
12
13 ! update iter by 1
14 iter = iter+1
15 end do
Iter: 1, Sum: .5000000000, Abs Err: .5000000000
```
Iter: 2, Sum: .7500000000, Abs Err: .2500000000

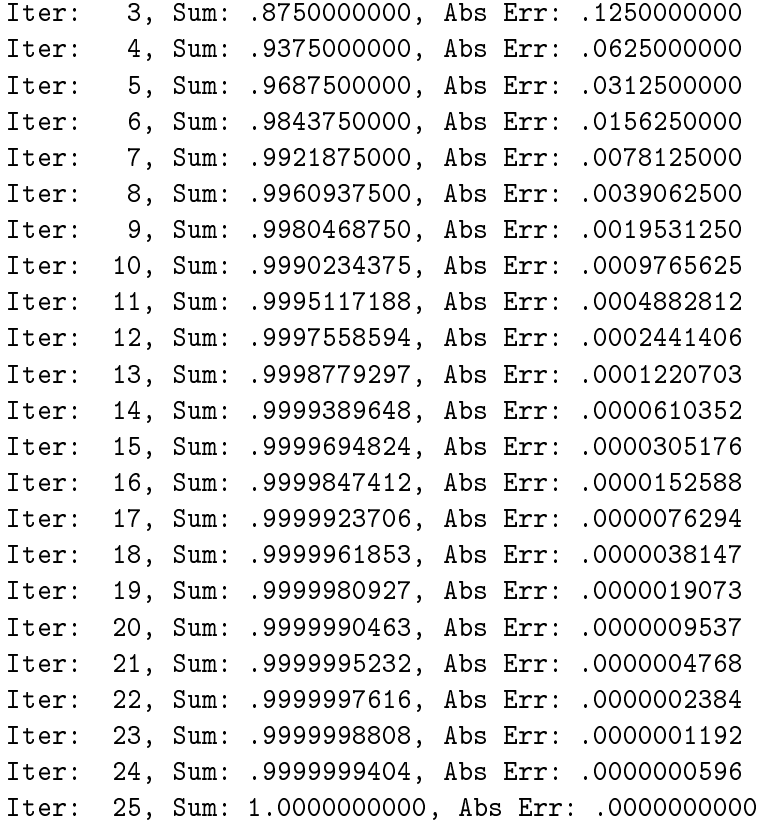

Example: estimating machine epsilon The following code finds machine epsilon by shifting the rightmost bit of a binary number rightward until it falls off. Think about how it does this. Could you write an algorithm that finds machine epsilon using the function rshift that shifts the bits of float rightward?

```
1 double precision :: eps
2 integer, parameter :: dp = kind(eps)
3 integer :: count = 1
4
5 eps = 1.0_dp
6 do while (1.0_dp + eps*0.5 > 1.0_dp)
7 eps = eps*0.58 count = count+1
9 end do
10
```

```
11 print*, eps, epsilon(eps)
12 print*, count, digits(eps)
2.2204460492503131E-016 2.2204460492503131E-016
      53 53
```
#### <span id="page-20-0"></span>4.2.3 Example: the exit keyword

The exit keyword stops execution of code within the current scope.

The following code finds the *hailstone sequence* of  $a_1 = 6$  defined recursively by

$$
a_{n+1} = \begin{cases} a_n/2 & \text{if } a_n \text{ is even} \\ 3a_n + 1 & \text{if } a_n \text{ is odd} \end{cases}
$$

for  $n \geq 1$ . It is an open conjecture that the hailstone sequence of any initial value  $a_1$  converges to the periodic sequence  $4, 2, 1, 4, 2, 1 \ldots$  Luckily, it does for  $a_1 = 6$  and the following infinite do loop exits.

```
1 integer :: a = 6, count = 1
2
3 ! infinite loop
4 do
5 ! if a is even, divide by 2
6 ! otherwise multiply by 3 and add 1
7 if (mod(a,2)=0) then
8 a = a/29 else
10 a = 3 * a + 111 end if
12
13 ! if a is 4, exit infinite loop
14 if (a==4) then
15 exit
16 end if
17
18 ! print count and a
19 print "('count: ', i2, ', a: ', i2)", count, a
20
21 ! increment count
22 count = count + 1
23 end do
```

```
count: 1, a: 3
count: 2, a: 10
count: 3, a: 5
count: 4, a: 16
count: 5, a: 8
```
# <span id="page-21-0"></span>5 Input/Output

## <span id="page-21-1"></span>5.1 File input/output

#### <span id="page-21-2"></span>5.1.1 Reading data from file

The contents of a data file can be read into an array using read. Suppose you have a file ./data/array.txt that contains two columns of data

1 1.23 2 2.34 3 3.45 4 4.56 5 5.67

This file can be opened with the open command. The required first argument of open is an integer that specifies a *file unit* for  $array.txt$ . Choose any number that is not in use. The unit numbers 0, 5, and 6 are reserved for system files and should not be used accidentally. Data are read in row-major format, i.e. across the first row, then across the second row, etc.

The following code reads the contents of ./data/array.txt into an array called array.

```
1 ! declare array
2 real :: array(5,2)
3 integer :: row
4
5 ! open file and assign file unit 10
6 open (10, file='./data/array.txt', action='read')
7
8 ! read data from file unit 10 into array
9 do row = 1,5
10 read(10,*) array(row,:)
11 end do
```

```
12
13 ! close file
14 close(10)
```
### <span id="page-22-0"></span>5.1.2 Writing data to file

Data can be written to a file with the write command.

```
1 real :: x
2 integer :: i, max = 53
4 ! open file, specify unit 10, overwrite if exists
5 open(10, file='./data/sine.txt', action='write', status='replace')
6
7 do i = 0, max8 x = i / \text{real(max)}9
10 ! write to file unit 10
11 write(10,*) x, sin(x)12 end do
```
This produces a file sine.txt in the directory data containing

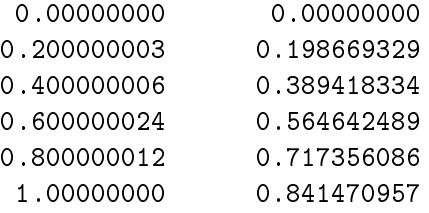

## <span id="page-22-1"></span>5.2 Formatted input/output

The format of a print, write, or read statement can be specified with a character string. A format character string replaces the \* symbol in print\* and the second  $*$  symbol in read( $*, *$ ) or write( $*, *$ ). A format string is a list of literal character strings or character descriptors from

- a: character string
- iW: integer
- $\bullet$  fW.D: float point
- esW.DeE: scientific notation
- Wx: space

where W, D, and E should be replaced by numbers specifying width, number of digits, or number of exponent digits, resp. The width of a formatted integer or float defaults to the width of the number when  $W$  is  $O$ .

```
1 character(32) :: fmt, a = 'word'2 integer : b = 13 real :: c = 2.0, d = 3.0
 4
 5 ! character string and 4 space-delimited values
 6 print "('four values: ', a, 1x i0, 1x f0.1, 1x, es6.1e1)", trim(a), b, c, d
 7
 8 ! character string and 2 space-delimited values
 9 fmt = '(a, 2(f0.1, 1x))10 print fmt, 'two values: ', c, d
four values: word 1 2.0 3.0E+0
two values: 2.0 3.0
```
#### <span id="page-23-0"></span>5.3 Command line arguments

Arguments can be passed to a program from the command line using get\_command\_argument. The first argument received by get\_command\_argument is the program executable file name and the remaining arguments are passed by the user. The following program accepts any number of arguments, each at most 32 characters, and prints them.

```
1 program main
2 implicit none
3
4 character(32) :: arg
5 integer :: n_{\text{arg}} = 06
7 do
8 ! get next command line argument
9 call get_command_argument(n_arg, arg)
10
11 ! if it is empty, exit
```

```
12 if (len_trim(arg) == 0) exit
13
14 ! print argument to screen
15 print"('argument ', i0, ': ', a)", n_arg, trim(arg)
16
17 : increment count
18 n_{\text{arg}} = n_{\text{arg}} + 119 end do
20
21 ! print total number of arguments
22 print "('number of arguments: ', i0)", n_arg
23
24 end program main
```
After compiling to a.out, you can pass arguments in the executing command.

```
./a.out 1 2 34
argument 0: ./a.out
argument 1: 1
argument 2: 2
argument 3: 34
number of arguments: 4
```
## <span id="page-24-0"></span>6 Functions/Subroutines

Functions and subroutines are callable blocks of code. A function returns a value from a set of arguments. A subroutine executes a block of code from a set of arguments but does not explicitly return a value. Changes to arguments made within a function are not returned whereas changes to arguments made within a subroutine can be returned to the calling program. Both functions and subroutines are dened after the contains keyword in a module or program.

#### <span id="page-24-1"></span>6.1 Writing a function

The definition of a function starts with the name of the function followed by a list of arguments and return variable. The data types of the arguments and return variable are defined within the function body.

#### <span id="page-25-0"></span>6.1.1 Example: linspace: generating a set of equally-space points

The following program defines a function linspace that returns a set of equidistant points on an interval. The main function makes a call to the function.

```
1 program main
2 implicit none
3
4 real :: xs(10)
5
6 ! call function linspace to set values in xs
7 xs = linspace(0.0, 1.0, 10)
8
9 ! print returned value of xs
10 print "(10(f0.1, 1x))" , xs
11
12 contains
13
14 ! linspace: return a set of equidistant points on an interval
15 ! min: minimum value of interval
16 ! max: maximum value of interval
17 ! n_points: number of points in returned set
18 ! xs: set of points
19 function linspace(min, max, n_points) result(xs)
20 real :: min, max, dx
21 integer :: n_points
22 integer :: i
23 real :: xs(n_points)
24
25 ! calculate width of subintervals
26 dx = (max-min) / real(n\_points-1)27
28 ! fill xs with points
29 do i = 1, n_points
30 xs(i) = min + (i-1)*dx31 end do
32
33 end function linspace
34
35 end program main
```
.0 .1 .2 .3 .4 .6 .7 .8 .9 1.0

## <span id="page-26-0"></span>6.2 Writing a subroutine

The definition of a subroutine begins with the name of the subroutine and list of arguments. Arguments are defined within the subroutine body with one of the following intents

- $\bullet$  intent(in): changes to the argument are not returned
- intent(inout): changes to the argument are returned
- $\bullet$  intent(out): the initial value of the argument is ignored and changes to the argument are returned.

Subroutines are called using the call keyword followed by the subroutine name.

### <span id="page-26-1"></span>6.2.1 Example: polar coordinates

The following code defines a subroutine polar\_coord that returns the polar coordinates  $(r, \theta)$  defined by  $r = \sqrt{x^2 + y^2}$  and  $\theta = \arctan(y/x)$  from the rectangular coordinate pair  $(x, y)$ .

```
1 program main
2
3 real :: x = 1.0, y = 1.0, rad, theta
4
5 ! call subroutine that returns polar coords
6 call polar_coord(x, y, rad, theta)
7 print*, rad, theta
8
9 contains
10
11 ! polar_coord: return the polar coordinates of a rect coord pair
12 : x,y: rectangular coord
13 ! rad,theta: polar coord
14 subroutine polar coord(x, y, rad, theta)
15 real, intent(in) :: x, y
16 real, intent(out) :: rad, theta
17
18 : compute polar coord
```

```
19 ! hypot = sqrt(x**2+y**2) is an intrinsic function
20 ! atan2 = arctan with correct sign is an intrinsic function
21 rad = hypot(x, y)22 theta = atan2(y, x)23
24 end subroutine polar_coord
25
26 end program main
1.41421354 0.785398185
```
#### <span id="page-27-0"></span>6.3 Passing procedures as arguments

An inteface can be used to pass a function or subroutine to another function or a subroutine. For this purpose, an interface is dened in the receiving procedure essentially the same way as the passed procedure itself but with only declarations and not the implementation.

#### <span id="page-27-1"></span>6.3.1 Example: Newton's method for rootfinding

Newton's method for finding the root of a function  $f : \mathbb{R} \to \mathbb{R}$  refines an initial guess  $x_0$  according to the iteration rule

$$
x_{n+1} = x_n - \frac{f(x_n)}{f'(x_n)}
$$

for  $n \geq 1$  until  $f(x)$  is less than a chosen tolerance or a maximum number of iterations.

The following code defines a subroutine newton\_root that returns a root of an input function as well as the number of iterations of Newton's method used to find the root. It is called by the main program to approximate the positive root of  $f(x) = x^2 - 2$  from an initial guess  $x_0 = 1$ .

```
1 program main
2 implicit none
3
4 character(64) :: fmt
5 real :: x = 1.0
6 integer :: iter = 1000
7
8 ! call newton rootfinding function
```

```
9 call newton_root(f, df, x, iter, 1e-6, .true.)
10
11 ! print found root and number of iterations used
12 fmt = "('number of iterations: ', i0, ', x: ', f0.7, ', f(x): ', f0.7)"
13 print fmt, iter, x, f(x)
14
15 contains
16
17 ! function f(x) = x^2 - 218 function f(x) result(y)
19 real :: x, y
20 y = x*x - 221 end function f
22
23 ! function df(x) = 2x24 function df(x) result(dy)
25 real :: x, dy
26 dy = 2*x27 end function df
28
29 ! newton_root: newtons method for rootfinding
30 ! f: function with root
31 ! df: derivative of f
32 ! x: sequence iterate
33 ! iter: max number of iterations at call, number of iterations at return
34 ! tol: absolute tolerance
35 ! print_iters: boolean to toggle verbosity
36 subroutine newton_root(f, df, x, iter, tol, print_iters)
37
38 ! interface to function f
39 interface
40 function f(x) result(y)
41 real :: x, y
42 end function f
43 end interface
44
45 ! interface to function df
46 interface
47 function df(x) result(dy)
48 real :: x, dy
```

```
49 end function df
50 end interface
51
52 real, intent(inout) :: x
53 real, intent(in) :: tol
54 integer, intent(inout) :: iter
55 logical, intent(in) :: print_iters
56 integer :: max_iters
57
58 max_iters = iter
59 iter = 0
60
61 \blacksquare ! while f(x) greater than absolute tolerance
62 ! and max number of iterations not exceeded
63 do while (abs(f(x))>tol.and.iter<max_iters)64 ! print current x and f(x)
65 if (print_iters) print "('f(', f0.7, ') = ', f0.7)", x, f(x)
66
67 ! Newton's update rule
68 x = x - f(x)/df(x)69
70 ! increment number of iterations
71 iter = iter + 1
72 end do
73
74 end subroutine newton_root
75
76 end program main
f(1.0000000) = -1.0000000f(1.5000000) = .2500000f(1.4166666) = .0069444
f(1.4142157) = .0000060number of iterations: 4, x: 1.4142135, f(x): -.0000001
```
## <span id="page-30-0"></span>6.3.2 Example: The midpoint rule for definite integrals

The midpoint rule approximates the definite integral  $\int_a^b f(x) dx$  with integrand  $f : \mathbb{R} \to \mathbb{R}$  by

<span id="page-30-1"></span>
$$
\Delta x \sum_{i=1}^{n} f(\bar{x}_i) \tag{1}
$$

where  $\Delta x = (b - a)/n$ ,  $x_i = a + i\Delta x$  and  $\bar{x}_i = (x_{i-1} + x_i)/2$ .

The following code defines a function midpoint that computes the ap-proximation eq. [1](#page-30-1) given  $a, b$ , and  $n$ . The main program calls midpoint to approximate the definite integral of  $f(x) = 1/x$  on [1, e] for a range of n.

```
1 program main
2 implicit none
3
4 real, parameter :: E = exp(1.)5 integer :: n
6 real :: integral
7
8 ! Approximate the integral of 1/x from 1 to e
9 ! with the midpoint rule for a range of number of subintervals
10 do n = 2, 20, 211 print "('n: ', i0, ', M_n: ', f0.6)", n, midpoint(f, 1.0, E, n)
12 end do
13
14 contains
15
16 ! function f(x) = 1/x17 function f(x) result(y)
18 real :: x, y
19 y = 1.0/x20 end function f
21
22 ! midpoint: midpoint rule for definite integral
23 ! f: integrand
24 ! a: left endpoint of interval of integration
25 ! b: right endpoint of interval of integration
26 ! n: number of subintervals
27 ! sum: approximate definite integral
28 function midpoint(f, a, b, n) result(sum)
29
```

```
30 ! interface to f
31 interface
32 function f(x)33 real :: x, y
34 end function f
35 end interface
36
37 real :: a, b, min, xi, dx, sum
38 integer :: n, i
39
40 ! subinterval increment
41 dx = (b-a)/real(n)42 ! minimum to increment from
43 min = a - dx/2.044
45 ! midpoint rule
46 do i = 1,n
47 xi = min + i*dx48 sum = sum + f(xi)49 end do
50 sum = sum *dx51 end function midpoint
52
53 end program main
n: 2, M_n: .976360
n: 4, M_n: .993575
n: 6, M_n: .997091
n: 8, M_n: .998353
n: 10, M_n: .998942
n: 12, M_n: .999264
n: 14, M_n: .999459
n: 16, M_n: .999585
n: 18, M_n: .999672
n: 20, M_n: .999735
```
### <span id="page-31-0"></span>6.4 Polymorphism

An interface can be used as an entry into two different implementations of a subroutine or function with the same name so long as the different implementations have different argument signatures. This may be particularly useful for defining both a single precision and double precision version of a function or subroutine.

#### <span id="page-32-0"></span>6.4.1 Example: machine epsilon

The following code implements two versions of a function that computes machine epsilon in either single or double precision. The different implementations are distinguished by their arguments. The single precision version mach\_eps\_sp accepts one single precision float and the double precision version mach\_eps\_dp accepts one double precision float. Both functions are listed in the interface and can be called by its name mach\_eps.

```
1 program main
2 implicit none
3
4 integer, parameter :: sp = kind(0.0)
5 integer, parameter :: dp = kind(0.d0)
6
7 interface mach_eps
8 procedure mach_eps_sp, mach_eps_dp
9 end interface mach_eps
10
11 print*, mach_eps(0.0_sp), epsilon(0.0_sp)
12 print*, mach_eps(0.0_dp), epsilon(0.0_dp)
13
14 contains
15
16 function mach_eps_sp(x) result(eps)
17 real(sp) :: x, eps
18 integer :: count = 0
19
20 eps = 1.0_sp
21 do while (1.0_sp + eps*0.5 > 1.0_sp)
22 eps = eps*0.523 count = count+1
24 end do
25 end function mach_eps_sp
26
27 function mach_eps_dp(x) result(eps)
```

```
28 real(dp) :: x, eps
29 integer :: count = 0
30
31 eps = 1.0_dp
32 do while (1.0_dp + eps*0.5 > 1.0_dp)
33 eps = eps*0.5
34 count = count+1
35 end do
36 end function mach_eps_dp
37
38 end program main
1.19209290E-07 1.19209290E-07
2.2204460492503131E-016 2.2204460492503131E-016
```
## <span id="page-33-0"></span>6.5 Recursion

A function or subroutine that calls itself must be defined with the recursive keyword preceding the construct name.

#### <span id="page-33-1"></span>6.5.1 Example: factorial

The following code defines a recursive function factorial that computes  $n!$ . If  $n > 1$ , the function call itself to return  $n(n - 1)!$ , otherwise the function returns 1. The main program calls factorial to compute 5!.

```
1 program main
2 implicit none
3
4 ! print 5 factorial
5 print*, factorial(5)
6
7 contains
8
9 ! factorial(n): product of natural numbers up to n
10 ! n: integer argument
11 recursive function factorial(n) result(m)
12 integer :: n, m
13
14 ! if n>1, call factorial recursively
15 ! otherwise 1 factorial is 1
```

```
16 if (n>1) then
17 m = n*factorial(n-1)
18 else
19 m = 1
20 end if
21
22 end function factorial
23
24 end program main
120
```
## <span id="page-34-0"></span>7 Object-oriented programming

## <span id="page-34-1"></span>7.1 Derived types

Data types can be defined by the programmer. Variables and procedures that belong to a defined data type are declared between a type  $/$  end type pair. Type-bound procedures, i.e. functions and subroutines, are defined by the **procedure** keyword followed by  $\cdots$  and the name of the procedure within the type  $/$  end type pair after the contains keyword. A variable with defined type is declared with the type keyword and the name of the type. The variables and procedures of a defined type variable can be accessed by appending a % symbol to the name of the variable.

```
1 ! define a 'matrix' type
2 ! type-bound variables: shape, data
3 ! type-bound procedures: construct, destruct
4 type matrix
5 integer :: shape(2)
6 real, allocatable :: data(:,:)7 contains
8 procedure :: construct
9 procedure :: destruct
10 end type matrix
11
12 ! declare a matrix variable
13 type(matrix) :: mat
14
15 ! assign value to type-bound variable
16 mat% shape = [3, 3]
```
## <span id="page-35-0"></span>7.2 Modules

A type-bound procedure can be defined after the contains keyword in the same program construct, i.e. a module, as the type definition. The first argument in the definition of a type-bound procedure is of the defined type and is declared within the procedure body with the class keyword and the name of the type.

```
1 module matrix_module
2 implicit none
3
4 type matrix
5 integer :: shape(2)
6 real, allocatable :: data(:,:)7 contains
8 procedure :: construct
9 procedure :: destruct
10 end type matrix
11
12 contains
13
14 ! construct: populate shape and allocate memory for matrix
15 ! m,n: number of rows,cols of matrix
16 subroutine construct(this, m, n)
17 class(matrix) :: this
18 integer :: m, n
19 \text{this\% shape} = [m,n]20 allocate(this%data(m,n))
21 end subroutine construct
22
23 ! destruct: deallocate memory that matrix occupies
24 subroutine destruct(this)
25 class(matrix) :: this
26 deallocate(this%data)
27 end subroutine destruct
28
29 end module matrix_module
```
To define variables of the matrix type in the main program, tell it to use the module defined above with use matrix\_module immediately after the program main line. The procedures bound to a defined type can be access through variables of that type by appending the % symbol to the name of the variable.

```
1 program main
 2 use matrix_module
 3 implicit none
 4
 5 type(matrix) :: mat
 6 mat%shape = [3,3]7
 8 ! create matrix
 9 call mat%construct(3,3)
10
11 ! treat matrix variable 'data' like an array
12 \text{mat}%data(1,1) = 1.013 ! etc...
14
15 ! destruct matrix
16 call matrix%destruct()
17 end program main
```
#### <span id="page-36-0"></span>7.3 Example: determinant of random matrix

The following module defines a matrix type with two variables: an integer array shape that stores the number of rows and columns of the matrix and a real array data that stores the elements of the matrix. The type has four procedures: a subroutine construct that sets the shape and allocates memory for the data, a subroutine destruct that deallocates memory, a subroutine print that prints a matrix, and a function det that computes the determinant of a matrix. Note det is based on the definition of determinant using cofactors, and is very inefficient. A function random\_matrix defined within the module generates a matrix with uniform random entries in  $[-1, 1]$ .

```
1 module matrix_module
2 implicit none
3
4 type matrix
5 integer :: shape(2)
6 real, allocatable :: data(:,:)
7 contains
```

```
8 procedure :: construct
 9 procedure :: destruct
10 procedure :: print
11 procedure :: det
12 end type matrix
13
14 contains
15
16 subroutine construct(this, m, n)
17 class(matrix) :: this
18 integer :: m,n
19 \text{this\% shape} = [m,n]20 allocate(this%data(m,n))
21 end subroutine construct
22
23 subroutine destruct(this)
24 class(matrix) :: this
25 deallocate(this%data)
26 end subroutine destruct
27
28 ! print: formatted print of matrix
29 subroutine print(this)
30 class(matrix) :: this
31 ! row_fmt: format character string for row printing
32 ! fmt: temporary format string
33 character(32) :: row_fmt, fmt = '(a, i0, a, i0, a, i0, a)'34 ! w: width of each entry printed
35 ! d: number of decimal digits printed
36 integer :: w, d = 2, row
37 ! find largest width of element in matrix
38 w = \text{ceiling}(\text{log}10(\text{maxval}(\text{abs}(\text{this}\text{%data})))) + d + 239 ! write row formatting to 'row_fmt' variable
40 write(row_fmt,fmt) '(',this%shape(2),'(f',w,'.',d,',1x))'
41 ! print matrix row by row
42 do row = 1,this%shape(1)
43 print row_fmt, this%data(row,:)
44 end do
45 end subroutine print
46
47 ! det: compute determinant of matrix
```

```
48 ! using recursive definition based on cofactors
49 recursive function det(this) result(d)
50 class(matrix) :: this
51 type(matrix) :: submatrix
52 real :: d, sgn, element, minor
53 integer :: m, n, row, col, i, j
54
55 m = \text{this}\% \text{shape}(1)56 n = \text{this}\% \text{shape}(2)57 d = 0.058
59 ! compute cofactor
60 ! if 1x1 matrix, return value
61 if (m=-1.and.n==1) then
62 d = \text{this}\text{%data}(1,1)63 ! if square and not 1x1
64 else if (m==n) then
65 ! cofactor sum down the first column
66 do row = 1,m
67 ! sign of term
68 sgn = (-1.0) **(row+1)69 ! matrix element
70 element = this%data(row, 1)
71 ! construct the cofactor submatrix and compute its determinant
72 call submatrix%construct(m-1,n-1)
73 if (row==1) then
74 submatrix%data = this%data(2:,2:)
75 else if (row==m) then
76 submatrix%data = this%data(:m-1,2:)
77 else
78 submatrix%data(:row-1,:) = this%data(:row-1,2:)
79 submatrix%data(row:,:) = this%data(row+1:,2:)
80 end if
81 minor = submatrix%det()
82 call submatrix%destruct()
83
84 ! determinant accumulator
85 d = d + sgn*element*minor
86 end do
87 end if
```

```
88 end function det
89
90 ! random_matrix: generate matrix with random entries in [-1,1]
91 ! m,n: number of rows, cols
92 function random_matrix(m,n) result(mat)
93 integer :: m,n,i,j
94 type(matrix) :: mat
95 ! allocate memory for matrix
96 call mat%construct(m,n)
97 ! seed random number generator
98 call srand(time())
99 ! populate matrix
100 do i = 1,m
101 do j = 1, n102 \text{mat} \text{M} \text{data}(i,j) = 2.0 \text{*rand}() - 1.0103 end do
104 end do
105 end function random_matrix
106
107 end module matrix_module
```
The main program uses the matrix\_module defined above to find the determinants of a number of random matrices of increasing size.

```
1 program main
2 use matrix_module
3 implicit none
4
5 type(matrix) :: mat
6 integer :: n
7
8 ! compute determinants of random matrices
9 do n = 1, 510 ! generate random matrix
11 mat = random_matrix(n,n)
12
13 : print determinant of matrix
14 print "('n: ', i0, ', det: ', f0.5)", n, det(mat)
15
16 ! destruct matrix
```

```
17 call mat%destruct()
18 end do
19
20 end program main
./main
n: 1, det: -.68676
n: 2, det: .45054
```

```
n: 3, det: .37319
n: 4, det: -.27328
n: 5, det: .26695
```
#### <span id="page-40-0"></span>7.4 Example: matrix module

```
1 module matrix_module
 2 implicit none
 3
4 public :: zeros
 5 public :: identity
 6 public :: random
 7
 8 type matrix
9 integer :: shape(2)
10 real, allocatable :: data(:,:)
11 contains
12 procedure :: construct => matrix_construct
13 procedure :: destruct => matrix_destruct
14 procedure :: norm => matrix_norm
15 end type matrix
16
17 type vector
18 integer :: length
19 real, allocatable :: data(:)
20 contains
21 procedure :: construct => vector_construct
22 procedure :: destruct => vector_destruct
23 procedure :: norm => vector_norm
24 end type vector
25
```

```
26 ! assignments
27 interface assignment(=)
28 procedure vec_num_assign, vec_vec_assign, mat_num_assign, mat_mat_assign
29 end interface assignment(=)
30
31 ! operations
32 interface operator(+)
33 procedure vec_vec_sum, mat_mat_sum
34 end interface operator(+)
35
36 interface operator(-)
37 procedure vec_vec_diff, mat_mat_diff
38 end interface operator(-)
39
40 interface operator(*)
41 procedure num_vec_prod, num_mat_prod, mat_vec_prod, mat_mat_prod
42 end interface operator(*)
43
44 interface operator(/)
45 procedure vec_num_quot, mat_num_quot
46 end interface operator(/)
47
48 interface operator(**)
49 procedure mat_pow
50 end interface operator(**)
51
52 ! functions
53 interface norm
54 procedure vector_norm, matrix_norm
55 end interface norm
56
57 ! structured vectors/matrices
58 interface zeros
59 procedure zeros_vector, zeros_matrix
60 end interface zeros
61
62 interface random
63 procedure random_vector, random_matrix
64 end interface random
65
```

```
66 contains
67
68 subroutine matrix_construct(this, m, n)
69 class(matrix) :: this
70 integer :: m,n
71 this%shape = [m,n]72 allocate(this%data(m,n))
73 end subroutine matrix_construct
74
75 subroutine vector_construct(this, n)
76 class(vector) :: this
77 integer :: n
78 this%length = n
79 allocate(this%data(n))
80 end subroutine vector_construct
81
82 subroutine matrix_destruct(this)
83 class(matrix) :: this
84 deallocate(this%data)
85 end subroutine matrix_destruct
86
87 subroutine vector_destruct(this)
88 class(vector) :: this
89 deallocate(this%data)
90 end subroutine vector_destruct
91
92 ! assignment
93 subroutine vec_num_assign(vec,num)
94 type(vector), intent(inout) :: vec
95 real, intent(in) :: num
96 vec%data = num
97 end subroutine vec_num_assign
98
99 subroutine vec_vec_assign(vec1, vec2)
100 type(vector), intent(inout) :: vec1
101 type(vector), intent(in) :: vec2
102 vec1%data = vec2%data
103 end subroutine vec_vec_assign
104
105 subroutine mat_num_assign(mat,num)
```

```
106 type(matrix), intent(inout) :: mat
107 real, intent(in) :: num
108 \text{mat}%data = num
109 end subroutine mat_num_assign
110
111 subroutine mat_mat_assign(mat1,mat2)
112 type(matrix), intent(inout) :: mat1
113 type(matrix), intent(in) :: mat2
114 mat1%data = mat2%data
115 end subroutine mat_mat_assign
116
117 ! operations
118 function vec vec sum(vec1, vec2) result(s)
119 type(vector), intent(in) :: vec1, vec2
120 type(vector) :: s
121 call s%construct(vec1%length)
122 s''_ndata = vec1n'data + vec2n'data
123 end function vec vec sum
124
125 function mat_mat_sum(mat1,mat2) result(s)
126 type(matrix), intent(in) :: mat1, mat2
127 type(matrix) :: s
128 call s%construct(mat1%shape(1),mat1%shape(2))
129 s''_4data = mat1\alphadata+mat2\alphadata
130 end function mat_mat_sum
131
132 function vec_vec_diff(vec1,vec2) result(diff)
133 type(vector), intent(in) :: vec1, vec2
134 type(vector) :: diff
135 call diff%construct(vec1%length)
136 diff%data = vec1%data-vec2%data
137 end function vec vec diff
138
139 function mat_mat_diff(mat1,mat2) result(diff)
140 type(matrix), intent(in) :: mat1, mat2
141 type(matrix) :: diff
142 call diff%construct(mat1%shape(1),mat1%shape(2))
143 diff%data = mat1%data-mat2%data
144 end function mat_mat_diff
145
```

```
146 function num_vec_prod(num,vec) result(prod)
147 real, intent(in) :: num
148 type(vector), intent(in) :: vec
149 type(vector) :: prod
150 call prod%construct(vec%length)
151 prod%data = num*vec%data152 end function num_vec_prod
153
154 function num_mat_prod(num,mat) result(prod)
155 real, intent(in) :: num
156 type(matrix), intent(in) :: mat
157 type(matrix) :: prod
158 call prod%construct(mat%shape(1),mat%shape(2))
159 prod%data = num*mat%data
160 end function num_mat_prod
161
162 function mat_vec_prod(mat,vec) result(prod)
163 type(matrix), intent(in) :: mat
164 type(vector), intent(in) :: vec
165 type(vector) :: prod
166 call prod%construct(mat%shape(1))
167 prod%data = matmul(mat%data,vec%data)
168 end function mat_vec_prod
169
170 function mat_mat_prod(mat1,mat2) result(prod)
171 type(matrix), intent(in) :: mat1, mat2
172 type(matrix) :: prod
173 call prod%construct(mat1%shape(1),mat2%shape(2))
174 prod%data = matmul(mat1%data,mat2%data)
175 end function mat_mat_prod
176
177 function vec_num_quot(vec,num) result(quot)
178 type(vector), intent(in) :: vec
179 real, intent(in) :: num
180 type(vector) :: quot
181 call quot%construct(vec%length)
182 quot%data = vec%data/num
183 end function vec_num_quot
184
185 function mat_num_quot(mat,num) result(quot)
```

```
186 type(matrix), intent(in) :: mat
187 real, intent(in) :: num
188 type(matrix) :: quot
189 call quot%construct(mat%shape(1),mat%shape(2))
190 quot%data = mat%data/num191 end function mat_num_quot
192
193 function mat_pow(mat1,pow) result(mat2)
194 type(matrix), intent(in) :: mat1
195 integer, intent(in) :: pow
196 type(matrix) :: mat2
197 integer :: i
198 mat2 = mat1
199 do i = 2,pow
200 mat2 = mat1*mat2
201 end do
202 end function mat_pow
203
204 ! functions
205 function vector_norm(this,p) result(mag)
206 class(vector), intent(in) :: this
207 integer, intent(in) :: p
208 real :: mag
209 integer :: i
210 ! inf-norm
211 if (p==0) then
212 mag = 0.0
213 do i = 1,this%length
214 mag = max(mag,abs(this%data(i)))
215 end do
216 ! p-norm
217 else if (p>0) then
218 mag = (sum(abs(this)\ddot{\delta} + sp))**(1./p)219 end if
220 end function vector_norm
221
222 function matrix_norm(this, p) result(mag)
223 class(matrix), intent(in) :: this
224 integer, intent(in) :: p
225 real :: mag, tol = 1e-6
```

```
226 integer :: m, n, row, col, iter, max_iters = 1000
227 type(vector) :: vec, last_vec
228 m = size(this%data(:,1)); n = size(this%data(1,:))229
230 ! entry-wise norms
231 if (p<0) then
232 mag = (sum(abs(this)\ddot{\delta}data)*(-p)))*(-1./p)233 ! inf-norm
234 else if (p==0) then
235 mag = 0.0
236 do row = 1,m
237 mag = max(max, sum(abs(this)\data(row,:)))238 end do
239 ! 1-norm
240 else if (p==1) then
241 mag = 0.0
242 do col = 1, n243 mag = max(mag,sum(abs(this%data(:,col))))
244 end do
245 ! p-norm
246 else if (p>0) then
247 vec = \text{random}(n)248 vec = vec/vec%norm(p)
249 last_vec = zeros(n)
250 mag = 0.0
251 do iter = 1,max_iters
252 last_vec = vec
253 vec = this*last_vec
254 vec = vec/vec%norm(p)255 if (vector_norm(vec-last_vec,p)<tol) exit
256 end do
257 mag = vector_norm(this*vec,p)
258 end if
259 end function matrix_norm
260
261 ! structured vectors/matrices
262 function random_matrix(m,n) result(mat)
263 integer :: m,n
264 type(matrix) :: mat
265 call mat%construct(m,n)
```

```
266 call random_seed()
267 call random_number(mat%data)
268 end function random_matrix
269
270 function random_vector(n) result(vec)
271 integer :: n
272 type(vector) :: vec
273 call vec%construct(n)
274 call random_seed()
275 call random_number(vec%data)
276 end function random_vector
277
278 function zeros_vector(n) result(vec)
279 integer :: n
280 type(vector) :: vec
281 call vec%construct(n)
282 vec = 0.0
283 end function zeros_vector
284
285 function zeros_matrix(m,n) result(mat)
286 integer :: m,n
287 type(matrix) :: mat
288 call mat%construct(m,n)
289 mat = 0.0
290 end function zeros_matrix
291
292 function identity(m,n) result(mat)
293 integer :: m,n,i
294 type(matrix) :: mat
295 call mat%construct(m,n)
296 do i = 1, min(m, n)297 mat%data(i, i) = 1.0298 end do
299 end function identity
300
301 end module matrix_module
1 program main
2 use matrix_module
3 implicit none
```

```
4
5 type(vector) :: vec1, vec2
 6 type(matrix) :: mat1, mat2
 7 real :: x
 8 integer :: i
 9
10 ! 0s, id, random
11 mat1 = zeros(3,3)12 call mat1%destruct()
13 mat1 = identity(3,3)14 mat2 = random(3,3)15 mat1 = mat1*mat1
16 \text{ vec1} = \text{zeros}(3)17 call vec1%destruct()
18 vec1 = random(3)19 vec2 = random(3)20 ! +, -, *, / , **21 mat1 = mat1+mat2
22 vec1 = vec1+vec2
23 mat1 = mat1-mat2
24 vec1 = vec1-vec2
25 vec1 = mat1*vec2
26 mat1 = mat2*mat1
27 mat1 = 2.0*mat1
28 vec1 = 2.0*vec1
29 mat1 = mat1/2.0
30 vec1 = vec1/2.031 mat2 = mat1**332 ! norm
33 x = norm(vec1, 0)34 \times = norm(vec1,1)35 x = norm(mat1, -1)36 \times = norm(mat1,0)37 \times = \text{norm}(\text{mat1}, 1)38 x = norm(mat1, 2)39 call vec1%destruct
40 call vec2%destruct
41 call mat1%destruct
42 call mat2%destruct
43 end program main
```
./main